## **参加登録・視聴方法のご案内**

## **本学会については、WEB開催プラットフォームとして「メディカルプライム」を使用して 開催いたします。「メディカルプライム」へ会員登録後に参加登録・視聴が可能となります。**

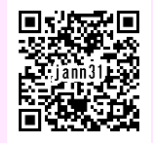

## **https://medicalprime.jp/event/jann31/**

## **メディカルプライムに会員登録する**

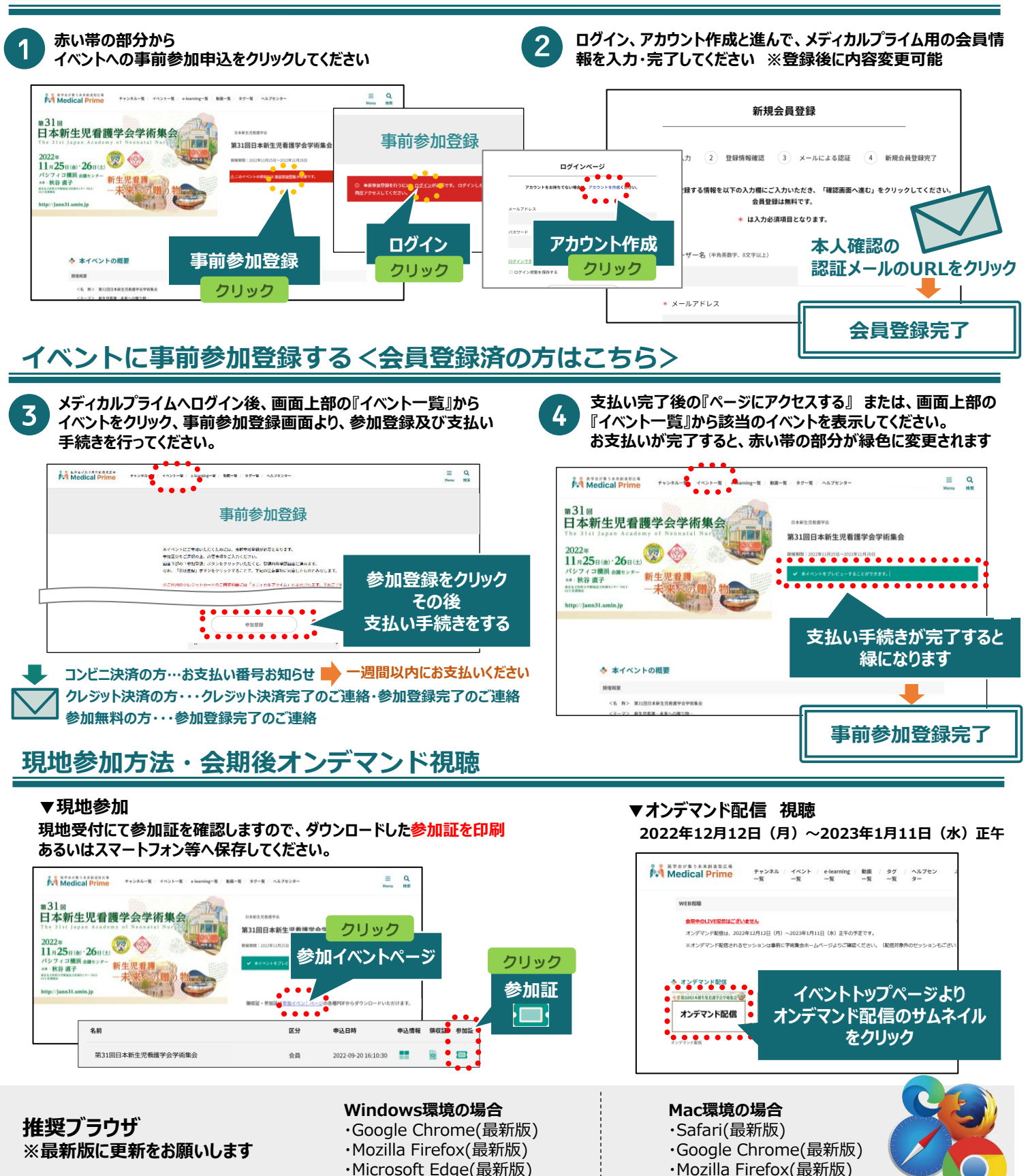